### Marking laser FL<sup>+</sup>

#### Precise, fast, economic - the *semket* fiber lasers

Diode-pumped ytterbium fiber lasers ensure highest beam quality. With 50 Watt maximum output power. cablase provides a graphical user interface for real-time control or the COM interface for customized programming. Different interfaces help to integrate the FL+ into production lines. Laser safety housings and laser marking systems enable products, film and type plates to be comfortably marked.

| Marking laser                                                                                                    |         | FL+10                                                               | FL+20                                                                                                    | FL+30                                                                                                    | FL+50                                                   |
|----------------------------------------------------------------------------------------------------|---------|---------------------------------------------------------------------|----------------------------------------------------------------------------------------------------|----------------------------------------------------------------------------------------------------|---------------------------------------------------------|
| Laser source                                                                                                    |         |                                                                     |                                                                                                    | r, pulsed, air                                                                                                    |                                                         |
| cw output power                                                                                                    | max. W  | 10                                                                  | 20                                                                                                    | 30                                                                                                    | 50                                                      |
| Pulse energy                                                                                                    | mJ      | 0,5                                                                 | 1                                                                                                    | 1                                                                                                    | 1                                                       |
| Wave length                                                                                                    | nm      |                                                                     |                                                                                                    | 64                                                                                                    |                                                         |
| Beam quality M <sup>2</sup>                                                                                                    |         |                                                                     |                                                                                                    | 1,8                                                                                                    |                                                         |
| Pulse width                                                                                                    | ns      |                                                                     |                                                                                                    | 120                                                                                                    |                                                         |
| Pulse frequency                                                                                                    | kHz     | 20 -                                                                | 80                                                                                                    |                                                                                                    | - 80                                                    |
| Fiber coupling                                                                                                    | m       | 4,5                                                                 |                                                                                                    | 2,5                                                                                                    |                                                         |
| Scan head                                                                                                    |         |                                                                     |                                                                                                    |                                                                                                    |                                                         |
| Mounting                                                                                                    |         |                                                                     |                                                                                                    | al/vertical                                                                                                    |                                                         |
| Marking speed mm/s                                                                                                    |         |                                                                     | ca. 5                                                                                                    | 5000                                                                                                    |                                                         |
| Pilot laser                                                                                                    |         |                                                                     |                                                                                                    |                                                                                                    |                                                         |
| Wave length                                                                                                    | nm      | 650                                                                 |                                                                                                    |                                                                                                    |                                                         |
| cw output power max.                                                                                                    | mW      |                                                                     | <                                                                                                    | 1                                                                                                    |                                                         |
| Electronics                                                                                                    |         |                                                                     |                                                                                                    |                                                                                                    |                                                         |
| Processor 32 bit clock rate                                                                                                    | MHz     |                                                                     | 60                                                                                                    | 00                                                                                                    |                                                         |
| Main memory (RAM)                                                                                                    | MB      |                                                                     | 2                                                                                                    | 56                                                                                                    |                                                         |
| Data memory (Flash)                                                                                                    | MB      |                                                                     | 5                                                                                                    | 12                                                                                                    |                                                         |
| Extensions (Flash)                                                                                                    |         |                                                                     | USB men                                                                                                    | nory stick                                                                                                    |                                                         |
| Plano-spherical lens                                                                                                    |         | 100.1                                                               | 160.1                                                                                                    | 254.1                                                                                                    | 420.1                                                   |
| Working distance                                                                                                    | mm      | 141                                                                 | 202                                                                                                    | 302                                                                                                    | 541                                                     |
| Marking area                                                                                                    | mm      | 69x69                                                               | 112x112                                                                                                    | 180x180                                                                                                    | 290x290                                                 |
| Spot diameter                                                                                                    | μm      | ~25                                                                 | ~35                                                                                                    | ~50                                                                                                    | ~125                                                    |
| ≙ Resolution                                                                                                    | dpi     | 1000                                                                | 725                                                                                                    | 500                                                                                                    | 500                                                     |
| Dimensions and weights                                                                                                    | ·       | Tov                                                                 | ver                                                                                                    | Rack 4                                                                                                    | RU 19"                                                  |
| Control unit                                                                                                    |         |                                                                     |                                                                                                    |                                                                                                    |                                                         |
| H x W x D                                                                                                    | mm      | 312 x 15                                                            | 0 x 410                                                                                                    | 178x42                                                                                                    | 20x420                                                  |
| weight                                                                                                    | kg      | 1                                                                   | 5                                                                                                    | 1                                                                                                    | 6                                                       |
| Scan head                                                                                                    |         |                                                                     |                                                                                                    |                                                                                                    |                                                         |
| H x W x D                                                                                                    | mm      |                                                                     | 110 x 17                                                                                                    | '0 x 330                                                                                                    |                                                         |
|                                                                                                    |         |                                                                     |                                                                                                    |                                                                                                    |                                                         |
| weight                                                                                                    | kg      |                                                                     | -                                                                                                    | 7                                                                                                    |                                                         |
| weight<br>Interfaces                                                                                                    | kg      |                                                                     |                                                                                                    | 7                                                                                                    |                                                         |
|                                                                                                    | kg      |                                                                     |                                                                                                    | 7<br>nput                                                                                                    |                                                         |
| Interfaces                                                                                                    | kg      |                                                                     | PC i                                                                                                    |                                                                                                    |                                                         |
| Interfaces<br>Ethernet 10/100 Base                                                                                                    |         |                                                                     | PC i<br>Periphera                                                                                                    | nput                                                                                                    |                                                         |
| Interfaces<br>Ethernet 10/100 Base<br>Ethernet 10/100 Base                                                                                                    |         | 8 In-                                                               | PC i<br>Periphera<br>Periphera                                                                                                    | nput<br>al devices                                                                                                    | start                                                   |
| Interfaces     Ethernet 10/100 Base     Ethernet 10/100 Base     2x RS232 C 1.200-230.400 Bau                                                                                                    |         |                                                                     | PC i<br>Periphera<br>Periphera<br>and outpu                                                                                                    | nput<br>al devices<br>al devices                                                                                                    |                                                         |
| Interfaces<br>Ethernet 10/100 Base<br>Ethernet 10/100 Base<br>2x RS232 C 1.200-230.400 Bau<br>Digital I/O                                                                                                    |         | System read                                                         | PC i<br>Periphera<br>Periphera<br>and outpu<br>dy, shutter o                                                                                                    | nput<br>al devices<br>al devices<br>ts, marking,                                                                                                    | n, pilot laser                                          |
| Interfaces<br>Ethernet 10/100 Base<br>Ethernet 10/100 Base<br>2x RS232 C 1.200-230.400 Bau<br>Digital I/O<br>Remote                                                                                                    |         | System read                                                         | PC i<br>Periphera<br>Periphera<br>and outpu<br>dy, shutter o                                                                                                    | nput<br>al devices<br>al devices<br>ts, marking,<br>pen, emissior                                                                                                    | n, pilot laser                                          |
| Interfaces<br>Ethernet 10/100 Base<br>Ethernet 10/100 Base<br>2x RS232 C 1.200-230.400 Bau<br>Digital I/O<br>Remote<br>Interlock                                                                                                    |         | System read                                                         | PC i<br>Periphera<br>Periphera<br>and outpur<br>dy, shutter of<br>ternal safet                                                                                                    | nput<br>al devices<br>al devices<br>ts, marking,<br>pen, emissior                                                                                                    | n, pilot laser                                          |
| Interfaces<br>Ethernet 10/100 Base<br>Ethernet 10/100 Base<br>2x RS232 C 1.200-230.400 Bau<br>Digital I/O<br>Remote<br>Interlock<br>Control panel<br>Key switch                                                                                                    |         | System read                                                         | PC i<br>Periphera<br>Periphera<br>and outpu<br>dy, shutter op<br>ternal safet<br>Laser source                                                                                                    | nput<br>al devices<br>al devices<br>ts, marking,<br>pen, emissior<br>y relay, e-sto                                                                                                    | n, pilot laser                                          |
| Interfaces<br>Ethernet 10/100 Base<br>Ethernet 10/100 Base<br>2x RS232 C 1.200-230.400 Bau<br>Digital I/O<br>Remote<br>Interlock<br>Control panel<br>Key switch<br>Push button pilot laser                                                                                                    |         | System read                                                         | PC i<br>Periphera<br>Periphera<br>and outpu<br>dy, shutter of<br>ternal safet<br>Laser sourc<br>ON,                                                                                                    | nput<br>al devices<br>al devices<br>ts, marking,<br>oen, emissior<br>y relay, e-sto<br>ce ON/OFF<br>'OFF                                                                                                    | n, pilot laser                                          |
| Interfaces<br>Ethernet 10/100 Base<br>Ethernet 10/100 Base<br>2x RS232 C 1.200-230.400 Bau<br>Digital I/O<br>Remote<br>Interlock<br>Control panel<br>Key switch<br>Push button pilot laser<br>Push button shutter open                                                                                                    |         | System read                                                         | PC i<br>Periphera<br>Periphera<br>and outpu<br>dy, shutter of<br>ternal safet<br>Laser sourc<br>ON,                                                                                                    | nput<br>al devices<br>al devices<br>ts, marking,<br>pen, emissior<br>y relay, e-sto<br>ce ON/OFF                                                                                                    | n, pilot laser                                          |
| Interfaces<br>Ethernet 10/100 Base<br>Ethernet 10/100 Base<br>2x RS232 C 1.200-230.400 Bau<br>Digital I/O<br>Remote<br>Interlock<br>Control panel<br>Key switch<br>Push button pilot laser                                                                                                    |         | System read                                                         | PC i<br>Periphera<br>and outpu<br>dy, shutter of<br>ternal safet<br>Laser sourc<br>ON,<br>ON,                                                                                                    | nput<br>al devices<br>al devices<br>ts, marking,<br>oen, emissior<br>y relay, e-sto<br>ce ON/OFF<br>'OFF                                                                                                    | n, pilot laser                                          |
| Interfaces<br>Ethernet 10/100 Base<br>Ethernet 10/100 Base<br>2x RS232 C 1.200-230.400 Bau<br>Digital I/O<br>Remote<br>Interlock<br>Control panel<br>Key switch<br>Push button pilot laser<br>Push button shutter open<br>Display                                                                                                    |         | System read                                                         | PC i<br>Periphera<br>and outpur<br>dy, shutter op<br>ternal safet<br>Laser source<br>ON,<br>ON,<br>Laser source                                                                                                    | nput<br>al devices<br>al devices<br>ts, marking,<br>oen, emissior<br>y relay, e-sto<br>ce ON/OFF<br>(OFF<br>(OFF<br>rce active                                                                                                    | n, pilot laser                                          |
| Interfaces<br>Ethernet 10/100 Base<br>Ethernet 10/100 Base<br>2x RS232 C 1.200-230.400 Bau<br>Digital I/O<br>Remote<br>Interlock<br>Control panel<br>Key switch<br>Push button pilot laser<br>Push button shutter open<br>Display<br>emission<br>laser Error                                                                                                    |         | System read                                                         | PC i<br>Periphera<br>and outpur<br>dy, shutter op<br>ternal safet<br>Laser source<br>ON,<br>ON,<br>Laser source<br>Laser source                                                                                                    | nput<br>al devices<br>al devices<br>ts, marking,<br>oen, emissior<br>y relay, e-sto<br>ce ON/OFF<br>(OFF<br>(OFF<br>rce active<br>urce active                                                                                                    | n, pilot laser                                          |
| Interfaces<br>Ethernet 10/100 Base<br>Ethernet 10/100 Base<br>2x RS232 C 1.200-230.400 Bau<br>Digital I/O<br>Remote<br>Interlock<br>Control panel<br>Key switch<br>Push button pilot laser<br>Push button shutter open<br>Display<br>emission<br>laser Error<br>ready                                                                                                    |         | System reac                                                         | PC i<br>Periphera<br>Periphera<br>and outpur<br>dy, shutter op<br>ternal safet<br>Laser source<br>ON/<br>ON/<br>Laser source<br>Laser source<br>Laser source<br>Laser source                                                                                                    | nput<br>al devices<br>al devices<br>ts, marking,<br>oen, emissior<br>y relay, e-sto<br>ce ON/OFF<br>(OFF<br>(OFF<br>(OFF)<br>(OFF)<br>( | n, pilot laser                                          |
| Interfaces<br>Ethernet 10/100 Base<br>Ethernet 10/100 Base<br>2x RS232 C 1.200-230.400 Bau<br>Digital I/O<br>Remote<br>Interlock<br>Control panel<br>Key switch<br>Push button pilot laser<br>Push button shutter open<br>Display<br>emission<br>laser Error<br>ready<br>power                                                                                                    |         | System reac                                                         | PC i<br>Periphera<br>Periphera<br>and outpur<br>dy, shutter op<br>ternal safet<br>Laser source<br>ON/<br>ON/<br>Laser source<br>Laser source<br>Laser source<br>Laser source<br>Laser source<br>Laser source                                                                                                    | nput<br>al devices<br>al devices<br>ts, marking,<br>oen, emissior<br>y relay, e-sto<br>ce ON/OFF<br>(OFF<br>(OFF<br>rce active<br>urce active                                                                                                    | n, pilot laser                                          |
| Interfaces<br>Ethernet 10/100 Base<br>Ethernet 10/100 Base<br>2x RS232 C 1.200-230.400 Bau<br>Digital I/O<br>Remote<br>Interlock<br>Control panel<br>Key switch<br>Push button pilot laser<br>Push button shutter open<br>Display<br>emission<br>laser Error<br>ready<br>power<br>pilot laser                                                                                                    |         | System reac                                                         | PC i<br>Periphera<br>Periphera<br>and outpur<br>dy, shutter op<br>ternal safet<br>Laser source<br>ON,<br>ON,<br>Laser source<br>Laser source<br>Laser source<br>Laser source<br>Laser source<br>CO                                                                                                    | nput<br>al devices<br>al devices<br>ts, marking,<br>oen, emissior<br>y relay, e-sto<br>ce ON/OFF<br>(OFF<br>(OFF<br>(OFF)<br>(OFF)<br>( | n, pilot laser                                          |
| Interfaces<br>Ethernet 10/100 Base<br>Ethernet 10/100 Base<br>2x RS232 C 1.200-230.400 Bau<br>Digital I/O<br>Remote<br>Interlock<br>Control panel<br>Key switch<br>Push button pilot laser<br>Push button shutter open<br>Display<br>emission<br>laser Error<br>ready<br>power<br>pilot laser<br>shutter open                                                                                                    |         | System reac                                                         | PC i<br>Periphera<br>Periphera<br>and outpur<br>dy, shutter op<br>ternal safet<br>Laser source<br>ON,<br>ON,<br>Laser source<br>Laser source<br>Laser source<br>Laser source<br>Laser source<br>CO                                                                                                    | nput<br>al devices<br>al devices<br>ts, marking,<br>oen, emissior<br>y relay, e-sto<br>ce ON/OFF<br>(OFF<br>(OFF<br>(OFF)<br>(OFF)<br>( | n, pilot laser                                          |
| Interfaces<br>Ethernet 10/100 Base<br>Ethernet 10/100 Base<br>2x RS232 C 1.200-230.400 Bau<br>Digital I/O<br>Remote<br>Interlock<br>Control panel<br>Key switch<br>Push button pilot laser<br>Push button shutter open<br>Display<br>emission<br>laser Error<br>ready<br>power<br>pilot laser<br>shutter open<br>Connection                                                                                                    |         | System reac                                                         | PC i<br>Periphera<br>Periphera<br>and outpur<br>dy, shutter op<br>ternal safet<br>Laser source<br>ON/<br>ON/<br>Laser source<br>Laser source<br>Laser source<br>Laser source<br>Laser source<br>Constant of the source<br>Constant of the source<br>Constant o                                                                                                    | nput<br>al devices<br>al devices<br>ts, marking,<br>ben, emissior<br>y relay, e-sto<br>ce ON/OFF<br>(OFF<br>(OFF<br>(OFF)<br>(OFF)<br>( | n, pilot laser                                          |
| Interfaces<br>Ethernet 10/100 Base<br>Ethernet 10/100 Base<br>2x RS232 C 1.200-230.400 Bau<br>Digital I/O<br>Remote<br>Interlock<br>Control panel<br>Key switch<br>Push button pilot laser<br>Push button shutter open<br>Display<br>emission<br>laser Error<br>ready<br>power<br>pilot laser<br>shutter open<br>Connection<br>Service                                                                                                    |         | System reac                                                         | PC i<br>Periphera<br>Periphera<br>and outpur<br>dy, shutter op<br>ternal safet<br>Laser source<br>ON/<br>ON/<br>Laser source<br>Laser source<br>Laser source<br>Laser source<br>Laser source<br>Constant of the source<br>Constant of the source<br>Constant o                                                                                                    | nput<br>al devices<br>al devices<br>ts, marking,<br>ben, emissior<br>y relay, e-sto<br>ce ON/OFF<br>(OFF<br>(OFF<br>(OFF)<br>(OFF)<br>( | n, pilot laser                                          |
| Interfaces<br>Ethernet 10/100 Base<br>Ethernet 10/100 Base<br>2x RS232 C 1.200-230.400 Bau<br>Digital I/O<br>Remote<br>Interlock<br>Control panel<br>Key switch<br>Push button pilot laser<br>Push button shutter open<br>Display<br>emission<br>laser Error<br>ready<br>power<br>pilot laser<br>shutter open<br>Connection<br>Service<br>data storage                                                                                                    |         | System reac                                                         | PC i<br>Periphera<br>Periphera<br>and outpur<br>dy, shutter op<br>ternal safet<br>Laser source<br>ON/<br>ON/<br>Laser source<br>Laser source<br>Laser source<br>Laser source<br>Laser source<br>Constant of the source<br>Constant of the source<br>Constant o                                                                                                    | nput<br>al devices<br>al devices<br>ts, marking,<br>ben, emissior<br>y relay, e-sto<br>ce ON/OFF<br>(OFF<br>(OFF<br>(OFF)<br>(OFF)<br>( | n, pilot laser                                          |
| Interfaces<br>Ethernet 10/100 Base<br>Ethernet 10/100 Base<br>2x RS232 C 1.200-230.400 Bau<br>Digital I/O<br>Remote<br>Interlock<br>Control panel<br>Key switch<br>Push button pilot laser<br>Push button shutter open<br>Display<br>emission<br>laser Error<br>ready<br>power<br>pilot laser<br>shutter open<br>Connection<br>Service<br>data storage<br>Operating data                                                                                                    |         | System reac<br>Ex                                                   | PC i<br>Periphera<br>Periphera<br>and outpur<br>dy, shutter op<br>ternal safet<br>Laser source<br>ON,<br>ON,<br>Laser source<br>Laser source<br>Laser source<br>Laser source<br>Laser source<br>Comparison<br>Comparison<br>Comp    | nput<br>al devices<br>al devices<br>ts, marking,<br>ben, emissior<br>y relay, e-sto<br>ce ON/OFF<br>(OFF<br>(OFF<br>(OFF)<br>(OFF)<br>( | n, pilot laser<br>op                                    |
| Interfaces<br>Ethernet 10/100 Base<br>Ethernet 10/100 Base<br>2x RS232 C 1.200-230.400 Bau<br>Digital I/O<br>Remote<br>Interlock<br>Control panel<br>Key switch<br>Push button pilot laser<br>Push button shutter open<br>Display<br>emission<br>laser Error<br>ready<br>power<br>pilot laser<br>shutter open<br>Connection<br>Service<br>data storage<br>Operating data<br>Operating voltage                                                                                       | ıd      | System reac<br>Ex                                                   | PC i<br>Periphera<br>Periphera<br>and outpur<br>dy, shutter op<br>ternal safet<br>Laser source<br>ON,<br>ON,<br>Laser source<br>Laser source<br>Laser source<br>Laser source<br>Laser source<br>Comparison<br>Comparison<br>Comp    | nput<br>al devices<br>al devices<br>ts, marking,<br>ben, emissior<br>y relay, e-sto<br>ce ON/OFF<br>(OFF<br>(OFF<br>(OFF)<br>(OFF)<br>( | n, pilot laser<br>op                                    |
| Interfaces<br>Ethernet 10/100 Base<br>Ethernet 10/100 Base<br>2x RS232 C 1.200-230.400 Bau<br>Digital I/O<br>Remote<br>Interlock<br>Control panel<br>Key switch<br>Push button pilot laser<br>Push button shutter open<br>Display<br>emission<br>laser Error<br>ready<br>power<br>pilot laser<br>shutter open<br>Connection<br>Service<br>data storage<br>Operating data<br>Operating voltage<br>Power consumption standby                                                          | ud<br>W | System read<br>Ex<br>P<br>P                                         | PC i<br>Periphera<br>Periphera<br>and output<br>dy, shutter op<br>ternal safet<br>Laser source<br>ON,<br>ON,<br>Laser source<br>Laser source<br>Laser source<br>Laser source<br>Laser source<br>Construction<br>Construction<br>Constructio                                                                                     | nput<br>al devices<br>al devices<br>ts, marking,<br>ben, emissior<br>y relay, e-sto<br>ce ON/OFF<br>(OFF<br>(OFF<br>(OFF)<br>(OFF)<br>( | n, pilot laser<br>op<br>N                               |
| Interfaces<br>Ethernet 10/100 Base<br>Ethernet 10/100 Base<br>2x RS232 C 1.200-230.400 Bau<br>Digital I/O<br>Remote<br>Interlock<br>Control panel<br>Key switch<br>Push button pilot laser<br>Push button shutter open<br>Display<br>emission<br>laser Error<br>ready<br>power<br>pilot laser<br>shutter open<br>Connection<br>Service<br>data storage<br>Operating data<br>Operating voltage<br>Power consumption standby<br>Power consumption max.                                | ıd      | System reac<br>Ex                                                   | PC i<br>Periphera<br>Periphera<br>and outpur<br>dy, shutter op<br>ternal safet<br>Laser source<br>ON,<br>ON,<br>Laser source<br>Laser source<br>Laser source<br>Laser source<br>Laser source<br>Comparison<br>Comparison<br>Comp    | nput<br>al devices<br>al devices<br>ts, marking,<br>ben, emissior<br>y relay, e-sto<br>ce ON/OFF<br>(OFF<br>(OFF<br>(OFF)<br>(OFF)<br>( | n, pilot laser<br>op                                    |
| Interfaces   Ethernet 10/100 Base   Ethernet 10/100 Base   2x RS232 C 1.200-230.400 Bau   Digital I/O   Remote   Interlock   Control panel   Key switch   Push button pilot laser   Push button shutter open   Display   emission   laser Error   ready   power   pilot laser   shutter open   Connection   Service   data storage   Operating data   Operating voltage   Power consumption standby   Power consumption max.                                                        | ud<br>W | System reac<br>Ex<br>P<br>P<br>1150                                 | PC i<br>Periphera<br>Periphera<br>and output<br>dy, shutter op<br>ternal safet<br>Laser source<br>ON/<br>ON/<br>Laser source<br>Laser source<br>Laser source<br>Laser source<br>Laser source<br>Construction<br>Construction<br>Constructio                                                                                     | nput<br>al devices<br>al devices<br>ts, marking,<br>ben, emissior<br>y relay, e-sto<br>ce ON/OFF<br>(OFF<br>(OFF<br>(OFF<br>(OFF)<br>(OFF)<br>(O | n, pilot laser<br>op<br>N                               |
| Interfaces<br>Ethernet 10/100 Base<br>Ethernet 10/100 Base<br>2x RS232 C 1.200-230.400 Bau<br>Digital I/O<br>Remote<br>Interlock<br>Control panel<br>Key switch<br>Push button pilot laser<br>Push button shutter open<br>Display<br>emission<br>laser Error<br>ready<br>power<br>pilot laser<br>shutter open<br>Connection<br>Service<br>data storage<br>Operating data<br>Operating voltage<br>Power consumption standby<br>Power consumption max.<br>Temp./humidity<br>operation | ud<br>W | System read<br>Ex<br>P<br>P<br>100<br>150<br>5-40                   | PC i<br>Periphera<br>Periphera<br>and output<br>dy, shutter op<br>ternal safet<br>Laser source<br>ON/<br>ON/<br>Laser source<br>Laser source<br>Laser source<br>Laser source<br>Laser source<br>Construction<br>Construction<br>Constructio                                                                                     | nput<br>al devices<br>al devices<br>ts, marking,<br>ben, emissior<br>y relay, e-sto<br>ce ON/OFF<br>(OFF<br>(OFF<br>(OFF<br>(OFF)<br>(OFF)<br>(O | n, pilot laser<br>op<br>N<br>Iz<br>250<br>sing          |
| Interfaces   Ethernet 10/100 Base   Ethernet 10/100 Base   2x RS232 C 1.200-230.400 Bau   Digital I/O   Remote   Interlock   Control panel   Key switch   Push button pilot laser   Push button shutter open   Display   emission   laser Error   ready   power   pilot laser   shutter open   Connection   Service   data storage   Operating voltage   Power consumption standby   Power consumption max.   Temp./humidity   operation   storage                                  | ud<br>W | System read<br>Ex<br>P<br>P<br>1150<br>5-40<br>0-60                 | PC i<br>Periphera<br>Periphera<br>and output<br>dy, shutter op<br>ternal safet<br>Laser source<br>ON/<br>ON/<br>Laser source<br>Laser source<br>Laser source<br>Laser source<br>Laser source<br>Comparison<br>Comparison<br>Comp    | nput<br>al devices<br>al devices<br>ts, marking,<br>ben, emissior<br>y relay, e-sto<br>ce ON/OFF<br>(OFF<br>(OFF<br>(OFF<br>(OFF)<br>(OFF)<br>(O | n, pilot laser<br>pp<br>N<br>Iz<br>250<br>sing<br>ising |
| InterfacesEthernet 10/100 BaseEthernet 10/100 Base2x RS232 C 1.200-230.400 BauDigital I/ORemoteInterlockControl panelKey switchPush button pilot laserPush button shutter openDisplayemissionlaser Errorreadypowerpilot lasershutter openConnectionServicedata storageOperating voltagePower consumption standbyPower consumption max.Temp./humidityoperationstoragetransport                                                                                                    | ud<br>W | System read<br>Ex<br>P<br>P<br>1150<br>150<br>5-40<br>0-60<br>-25-6 | PC i<br>Periphera<br>Periphera<br>and output<br>dy, shutter op<br>ternal safet<br>Laser source<br>ON/<br>ON/<br>Laser source<br>Laser source<br>Laser source<br>Laser source<br>Laser source<br>Comparison<br>Comparison<br>Comp    | nput<br>al devices<br>al devices<br>ts, marking,<br>ben, emissior<br>y relay, e-sto<br>ce ON/OFF<br>(OFF<br>(OFF<br>(OFF)<br>(OFF)<br>( | n, pilot laser<br>pp<br>N<br>Iz<br>250<br>sing<br>ising |
| InterfacesEthernet 10/100 BaseEthernet 10/100 Base2x RS232 C 1.200-230.400 BauDigital I/ORemoteInterlockControl panelKey switchPush button pilot laserPush button shutter openDisplayemissionlaser Errorreadypowerpilot lasershutter openConnectionServicedata storageOperating voltagePower consumption standbyPower consumption max.Temp./humidityoperationstoragetransportApprovals                                                                                              | ud<br>W | System read<br>Ex<br>P<br>P<br>1150<br>150<br>5-40<br>0-60<br>-25-6 | PC i<br>Periphera<br>Periphera<br>and output<br>dy, shutter op<br>ternal safet<br>Laser source<br>ON/<br>ON/<br>Laser source<br>Laser source<br>Laser source<br>Laser source<br>Laser source<br>Comment<br>Safety loc<br>Safety loc<br>Safety     | nput<br>al devices<br>al devices<br>ts, marking,<br>ben, emissior<br>y relay, e-sto<br>ce ON/OFF<br>(OFF<br>(OFF<br>(OFF)<br>(OFF)<br>( | n, pilot laser<br>pp<br>N<br>Iz<br>250<br>sing<br>ising |
| InterfacesEthernet 10/100 BaseEthernet 10/100 Base2x RS232 C 1.200-230.400 BauDigital I/ORemoteInterlockControl panelKey switchPush button pilot laserPush button shutter openDisplayemissionlaser Errorreadypowerpilot lasershutter openConnectionServicedata storageOperating voltagePower consumption standbyPower consumption max.Temp./humidityoperationstoragetransportApprovalsPerformance Level                                                                             | ud<br>W | System read<br>Ex<br>P<br>P<br>1150<br>150<br>5-40<br>0-60<br>-25-6 | PC i<br>Periphera<br>Periphera<br>and output<br>dy, shutter op<br>ternal safet<br>Laser source<br>ON/<br>ON/<br>Laser source<br>Laser source<br>Laser source<br>Laser source<br>Laser source<br>Comment<br>Safety loc<br>Safety loc<br>Safety     | nput<br>al devices<br>al devices<br>ts, marking,<br>ben, emissior<br>y relay, e-sto<br>ce ON/OFF<br>(OFF<br>(OFF<br>(OFF)<br>(OFF)<br>( | n, pilot laser<br>pp<br>N<br>Iz<br>250<br>sing<br>ising |
| InterfacesEthernet 10/100 BaseEthernet 10/100 Base2x RS232 C 1.200-230.400 BauDigital I/ORemoteInterlockControl panelKey switchPush button pilot laserPush button shutter openDisplayemissionlaser Errorreadypowerpilot lasershutter openConnectionServicedata storageOperating voltagePower consumption standbyPower consumption max.Temp./humidityoperationstoragetransportApprovals                                                                                              | ud<br>W | System read<br>Ex<br>P<br>P<br>1150<br>150<br>5-40<br>0-60<br>-25-6 | PC i<br>Periphera<br>Periphera<br>and output<br>dy, shutter op<br>ternal safet<br>Laser source<br>ON/<br>ON/<br>Laser source<br>Laser source<br>Laser source<br>Laser source<br>Laser source<br>Comment<br>Safety loc<br>Safety loc<br>Safety loc<br>Safety loc<br>Safety loc<br>Safety loc<br>Safety loc<br>Safety loc<br>Safety loc<br>CC<br>Safety loc<br>Safety loc<br>Safe | nput<br>al devices<br>al devices<br>ts, marking,<br>ben, emissior<br>y relay, e-sto<br>ce ON/OFF<br>(OFF<br>(OFF<br>(OFF)<br>(OFF)<br>( | n, pilot laser<br>pp<br>N<br>Iz<br>250<br>sing<br>ising |

pilot laser

| Marking software cabLase                                                 |                                                                                                    |  |  |  |  |
|--------------------------------------------------------------------------|----------------------------------------------------------------------------------------------------|--|--|--|--|
| Recommended system requi                                                 |                                                                                                    |  |  |  |  |
|                                                                          | pecific settings a PC providing a valid network                                                                                                    |  |  |  |  |
| connection and a licensed installation of cabLase editor 5 are required. |                                                                                                    |  |  |  |  |
| PC                                                                       | IBM PC/AT compatible                                                                                                    |  |  |  |  |
| Operating system                                                         | Microsoft Windows XP® Professional SP3 (32/64 Bit)<br>Microsoft Windows 7® Professional SP1 (32/64 Bit)                                                                                                    |  |  |  |  |
| Processor                                                                | Intel Core i3-540 or higher                                                                                                    |  |  |  |  |
| Main storage                                                             | 1 GB RAM minimum, >2 GB recommended                                                                                                    |  |  |  |  |
| Hard disc                                                                | 1 GB memory requirement software<br>>40 GB size of hard disc recommended                                                                                                    |  |  |  |  |
| Drives                                                                   | CD-ROM- oder DVD-Laufwerk für Softwareinstallation                                                                                                    |  |  |  |  |
| Interfaces                                                               | Network card 10/100 Mbit for laser connection,<br>PS2/USB interfaces for mouse/keyboard,<br>USB 2.0 connection for software dongle,<br>optionally: USB 2.0 connection for storage media,<br>RS232 interface |  |  |  |  |
| Software                                                                 | cabLase Editor 5, version 5.1.5.2 and higher                                                                                                    |  |  |  |  |
| Monitor                                                                  | SVGA, 1280x1024 resolution recommended                                                                                                    |  |  |  |  |
| Characters                                                               |                                                                                                    |  |  |  |  |
| Fonts                                                                    | All TrueType fonts installed in Windows, filled or as<br>outline, laser specific single, double and triple line<br>fonts. All fonts can be freely scaled and "wobbled".                                     |  |  |  |  |
| Alignment                                                                | Any alignment and direction of rotation, circular arc marking                                                                                                    |  |  |  |  |
| Character spacing                                                        | Stretching and compressing                                                                                                    |  |  |  |  |
| Graphics                                                                 |                                                                                                    |  |  |  |  |
| Graphic elements                                                         | Lines, circles, rectangles, polygons; Hatching of<br>all filled surface elements                                                                                                    |  |  |  |  |
| Graphic formats                                                          | PLT, DXF, BMP, JPG, PCX, WMF, EPS, TIF;<br>All graphic elements can be scaled, moved, rotaded,<br>grouped or mirrored.<br>Special tools are available to align the objects.                                 |  |  |  |  |
| Barcodes                                                                 |                                                                                                    |  |  |  |  |
| Linear barcodes                                                          | Interleaved 2/5 Codabar<br>Code 39, Code 93 EAN<br>Code 128 UPC                                                                                                    |  |  |  |  |
| 2D codes                                                                 | Data Matrix, ECC200, QR-Code                                                                                                    |  |  |  |  |
|                                                                          | Barcodes are variable in height, module width and ratio. Optionally: check digits, inverted codes                                                                                                    |  |  |  |  |
| Further features                                                         |                                                                                                    |  |  |  |  |
| Serial number, date, time                                                |                                                                                                    |  |  |  |  |
| Variable Felder                                                          |                                                                                                    |  |  |  |  |
| Insertion of graphic data out of                                         | f Windows programs                                                                                                    |  |  |  |  |
| Programmable laser parameter                                             | rs                                                                                                    |  |  |  |  |
| Storage of process and parameter files                                   |                                                                                                    |  |  |  |  |
| Control of digital in- and outputs                                       |                                                                                                    |  |  |  |  |
| Control and monitoring of add                                            | itional axes (e.g. lifting, rotating moving axes)                                                                                                    |  |  |  |  |
| interface (Visual Basic, Borland                                         | ing the user to control the laser from any other user<br>Builder).<br>guage has access to communicate to COM objects.                                                                                       |  |  |  |  |
| Subject to change                                                        |                                                                                                    |  |  |  |  |

Subject to change.

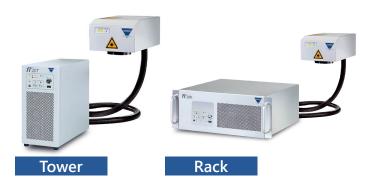

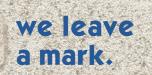

semket Etikettiersysteme GmbH Tiroler Straße 9; 3105 St. Pölten-Radlberg Tel: +43 (0) 2742 / 47 0 47 0 Fax: +43 (0) 2742 / 47 0 47 90 office@semket.com www.semket.com

# MARKING LASER FL<sup>+</sup>

semket

Labelling systems

## The art of laser marking

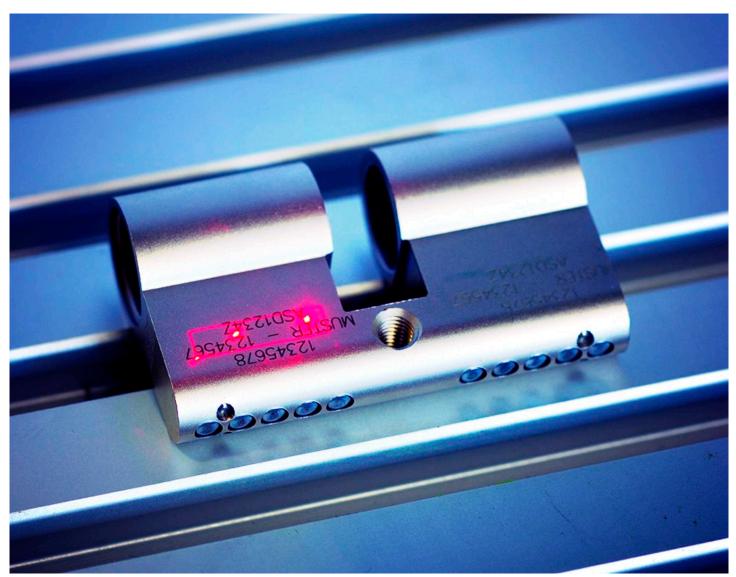

Issue: 23-08-23.03

### **Product Marking and Barcode Identification**

www.semket.com